110 V. Jahresbericht (1880) für Beobachtungsstationen.

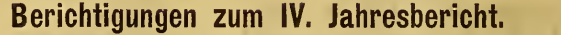

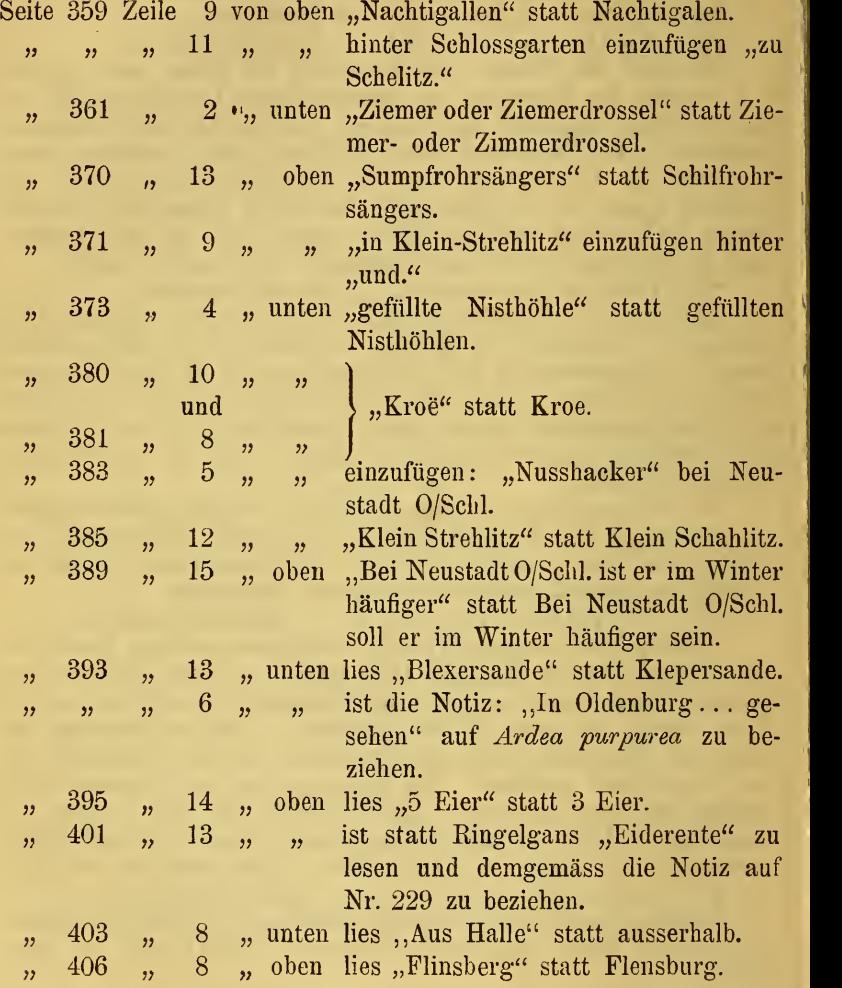

## **ZOBODAT - www.zobodat.at**

Zoologisch-Botanische Datenbank/Zoological-Botanical Database

Digitale Literatur/Digital Literature

Zeitschrift/Journal: Journal für [Ornithologie](https://www.zobodat.at/publikation_series.php?id=20805)

Jahr/Year: 1882

Band/Volume: [30\\_1882](https://www.zobodat.at/publikation_volumes.php?id=49673)

Autor(en)/Author(s): Anonymous

Artikel/Article: [Berichtigungen](https://www.zobodat.at/publikation_articles.php?id=291550) zum IV. Jahresbericht. 110